# Generalized Bump-mapping with Surface Local Coordinates

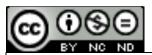

This work is licensed under a <u>Creative Commons</u>
<u>Attribution-NonCommercial-NoDerivatives 4.0</u>
International License

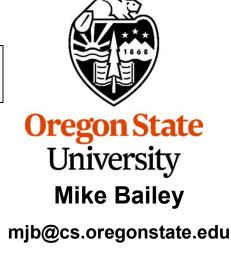

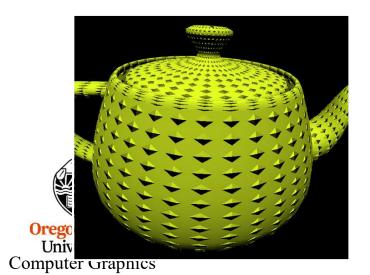

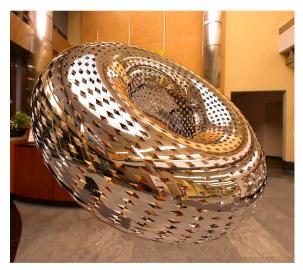

mjb - December 24, 2023

## The Most Straightforward Types of Bump-Mapping are Height Fields *Why?*

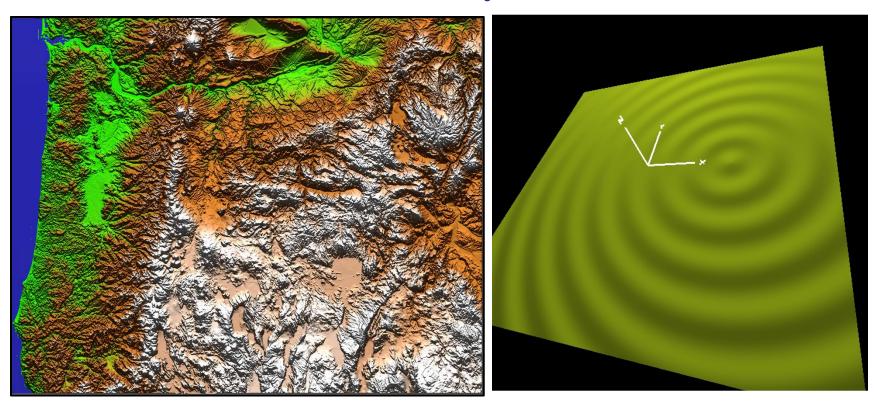

Height Field bump-mapping is straightforward because the underlying coordinate system is constant. Each fragment's Z points up, each fragment's X points right, etc. Thus, the tangent vectors always involve  $\frac{dz}{dx}$  and  $\frac{dz}{dy}$ .

University Computer Graphics

## What if that is not the case? Here, the coordinate system is constantly changing, depending on where you are on the sphere

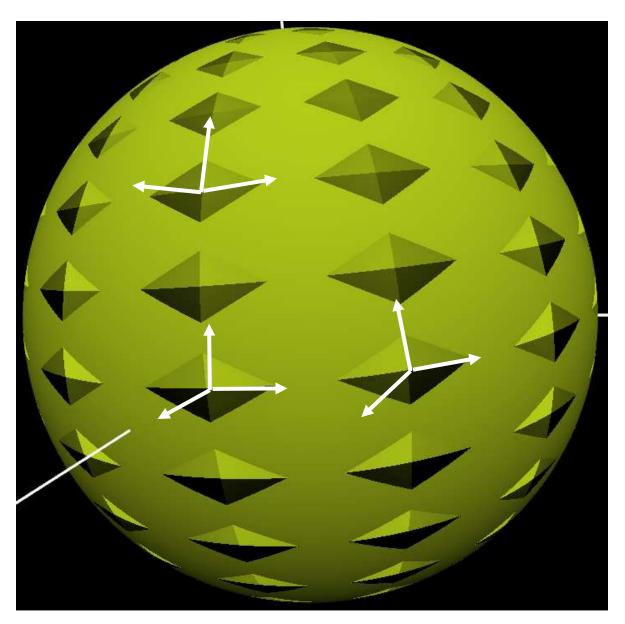

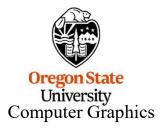

To call these moving axes X-Y-Z would be confusing. Rather than X-Y-Z, Surface Local Coordinates are **B-T-N**:

- N is the surface Normal vector, which we usually know already
- T is a Tangent vector
- B is the Bitangent, the other tangent vector

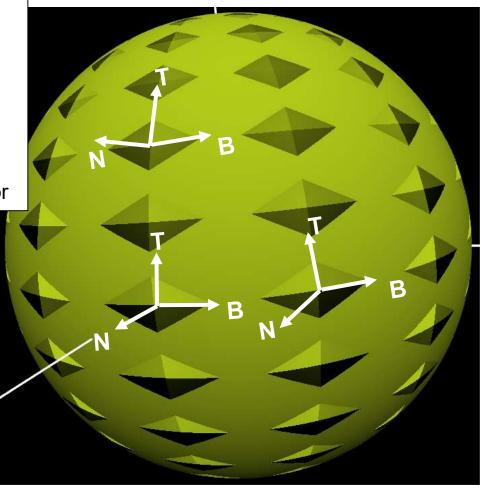

We will assume that we know the Normal everywhere because of how the shape was modeled. Now, how do we find T and B? And, how do we convert these to X-Y-Z?

The problem is that we need to do lighting, but the lighting needs to be done in X-Y-Z, *but* the bump information is in B-T-N!

#### We need to:

- 1. Figure out how to determine T and B, and,
- 2. Figure out how to convert B-T-N coordinates to X-Y-Z for lighting

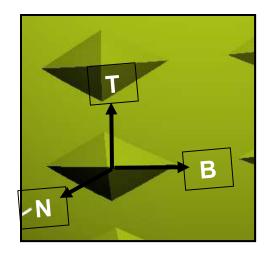

We will refer to the coordinates in the B-T-N system as (b,t,n).

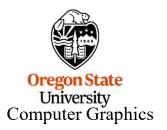

### **Bump Mapping: Establishing the Surface Local Coordinate System**

We need a second piece of information: Pick a general rule, e.g., "Tangent ≈ up (0.,1.,0.)" We then have two choices:

- **a.** Use two cross-products to correctly orthogonalize it wrt the Normal
- **b.** Use the Gram-Schmidt rule to correctly orthogonalize it wrt the Normal

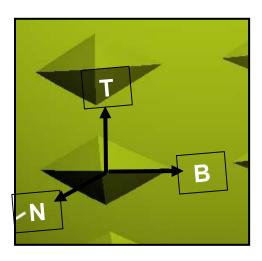

```
Oregon State
    University
Computer Graphics
```

```
// the vectors B-T-N form an X-Y-Z-looking
// right handed coordinate system:
vec3 N = normalize( gl_NormalMatrix * gl_Normal );
                   // Tguess and corrected T
vec3 Tg, T;
vec3 B;
#define CROSS_PRODUCT_METHOD
#ifdef CROSS_PRODUCT_METHOD
T_g = vec3(0.,1.,0.)
                             // guess at T
B = normalize( cross(Tg, ⋈) ); // correct B
T = normalize(cross(N, \beta));
                             // corrected T
#endif
#ifdef GRAM SCHMIDT METHOD
T_g = vec3(0.,1.,0.);
                             // guess at T
float d = dot(T_g, N);
T = normalize(Tg - d*N); // corrected T
B = normalize( cross(T,N) );
                             // correct B
#endif
```

vec3 Tg = vec3( 0.,1.,0.); // initial guess
vec3 B = normalize(cross(Tg,N));
vec3 T = normalize(cross(N,B));

1

Given that **N** is correct, how do we change **T**<sub>g</sub> to be exactly perpendicular to **N**?

2

Take the cross product of T<sub>g</sub> and N to get a B vector that is perpendicular to both

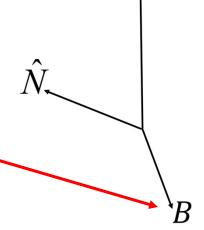

 $T_{\mathsf{g}}$ 

3

Take the cross product of N and B to get a T vector that is perpendicular to both

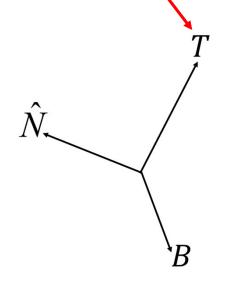

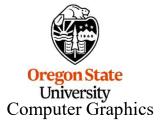

vec3  $T_g$  = vec3( 0.,1.,0.); // initial guess float d = dot(  $T_g$ , N ); vec3 T = normalize(  $T_g$  - d\*N ); vec3 B = normalize(cross(T,N) );

1

Given that **N** is correct, how do we change **T**<sub>g</sub> to be exactly perpendicular to **N**?

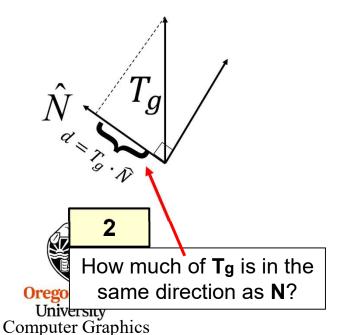

3

How much of **T**<sub>g</sub> do we need to get rid of so that *none* of it is / in the same direction as **N**?

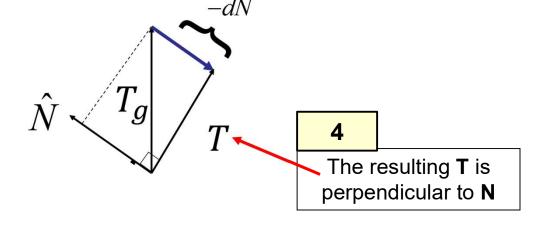

$$T = T_g - d\widehat{N} = T_g - (T_g \cdot \widehat{N})\widehat{N}$$

### Converting from X-Y-Z to b-t-n:

$$\begin{cases} b \\ t \\ n \end{cases} = \begin{bmatrix} B_x & B_y & B_z \\ T_x & T_y & T_z \\ N_x & N_y & N_z \end{bmatrix} \begin{pmatrix} x \\ y \\ z \end{pmatrix}$$

### Converting from b-t-n to X-Y-Z:

$$\begin{cases} x \\ y \\ z \end{cases} = \begin{bmatrix} B_x & T_x & N_x \\ B_y & T_y & N_y \\ B_z & T_z & N_z \end{bmatrix} \begin{cases} b \\ t \\ n \end{cases}$$

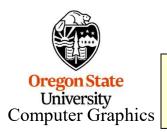

I prefer to use the second one so we can do lighting in X-Y-Z like we are used to doing.

### Generalized Bump Mapping: Establishing the Surface Local Coordinate System

#### Vertex shader:

```
#version 330 compatibility
uniform vec3 uLightPosition;
out vec2 vST:
                                          // texture coords
out vec3 vN;
                           // normal vector
out vec3 vL:
                           // vector from point to light
                           // vector from point to eye
out vec3 vE;
out vec3 vBTNx, vBTNy, vBTNz;
void
main()
             vN = normalize( gl NormalMatrix * gl Normal );
                                                                      // normal vector
             vec3 Tg = vec3(0.,1.,0.);
                                         // guess
             vec3 B = normalize( cross(Tg,vN) );
             vec3 T = normalize( cross(vN,B) );
             // produce the transformation from Surface coords to Eye coord
             vBTNx = vec3(B.x, T.x, vN.x);
             vBTNy = vec3( B.y, T.y, vN.y );
             vST = gl MultiTexCoord0.st;
             vec4 ECposition = gl ModelViewMatrix * gl Vertex;
                                                                      // eye coordinate position
             vL = uLightPosition - ECposition.xyz;
                                                                      // vector from the point to the light position
             vE = vec3( 0., 0., 0. ) - ECposition.xyz;
                                                                      // vector from the point to the eye position
              gl Position = gl ModelViewProjectionMatrix * gl Vertex;
```

## **Generalized Bump Mapping: Using the s-t-h to X-Y-Z Transform**

#### Fragment shader:

```
#version 330 compatibility
uniform vec3 uColor;
uniform vec3 uSpecularColor;
uniform float uKa, uKd, uKs;
                                               // coefficients of each type of lighting
uniform float uShininess:
                                               // specular exponent
uniform float uBumpDensity;
                                               // density of bumps
in vec2 vST;
                                               // texture cords
in vec3 vN:
                                               // normal vector
in vec3 vL:
                                               // vector from point to light
in vec3 vE;
                                               // vector from point to eye
in vec3 vBTNx, vBTNy, vBTNz;
vec3
ToXyz( vec3 btn )
               btn = normalize( btn );
                                                             \begin{pmatrix} x \\ y \\ z \end{pmatrix} = \begin{bmatrix} B_x & T_x & N_x \\ B_y & T_y & N_y \\ B_z & T_z & N_z \end{bmatrix} \begin{pmatrix} b \\ t \\ n \end{pmatrix} 
               vec3 xyz;
               xyz.x = dot(vBTNx, btn);
               xyz.y = dot(vBTNy, btn);
               xyz.z = dot(vBTNz, btn);
               return normalize(xyz);
                                 Look at this closely. It is actually a matrix-multiply!
```

The basic operation of matrix multiplication is to pair-wise multiply a single row by a single column

Oregon State
University
Computer Graphics

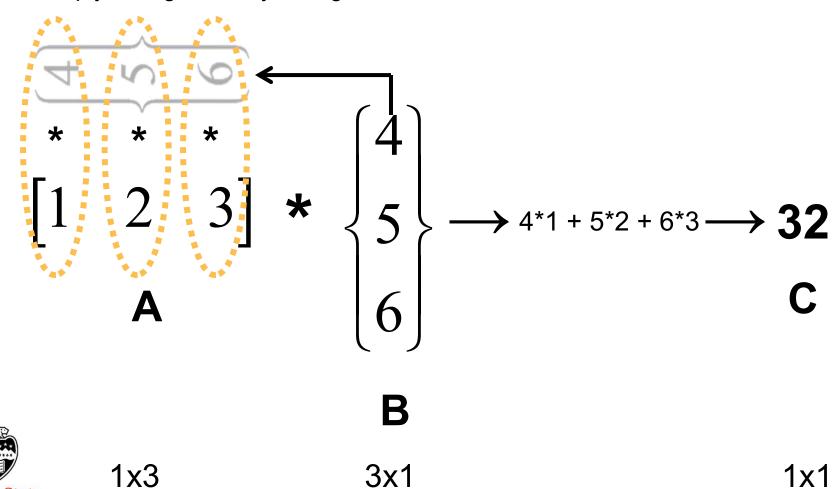

```
. . .
void
main()
            vec3 Normal = normalize(vN);
                         = normalize(vL);
            vec3 Light
            vec3 Eye
                          = normalize(vE);
            vec3 myColor = uColor;
                                                 // default color
            // locate the bumps based on (s,t):
            float Swidth = (1.-0.) / uBumpDensity;
                                                       // s distance between bumps
            float Theight = (1.-0.) / uBumpDensity;
                                                       // t distance between bumps
            float numInS = int( vST.s / Swidth );
                                                       // which "checker" square we are in
            float numInT = int( vST.t / Theight );
                                                       // which "checker" square we are in
            vec2 center:
            center.s = numInS * Swidth + Swidth/2.; // center of that bump checker
            center.t = numInT * Theight + Theight/2.; // center of that bump checker
            vec2 st = vST - center:
                                                       // st is now wrt the center of the bump
            float theta = atan( st.t, st.s );
```

```
vec3 normal = ToXyz( Normal) ); // un-bumped normal
if( abs(stp.s) > Swidth/4. | abs(stp.t) > Theight/4. )
           normal = ToXyz(vec3(0., 0., 1.));
else
           if( PI/4. <= theta && theta <= 3.*PI/4. )
                       normal = ToXyz( vec3( 0., Height, Theight/4. ) );
           else if( -PI/4. <= theta && theta <= PI/4.)
                       normal = ToXyz( vec3( Height, 0., Swidth/4. ) );
           else if( -3.*PI/4. <= theta && theta <= -PI/4.)
                       normal = ToXyz( vec3( 0., -Height, Theight/4. ) );
           else if( theta >= 3.*PI/4. || theta <= -3.*PI/4. )
                       normal = ToXyz( vec3( -Height, 0., Swidth/4. ) );
```

```
vec3 ambient = uKa * myColor;
float d = 0.;
float s = 0.
if( dot(normal,Light) > 0. // only do specular if the light can see the point
{
    d = dot(normal,Light);
    vec3 R = normalize( reflect( -Light, normal ) );    // reflection vector
    s = pow( max( dot(Eye,R), 0. ), uShininess );
}
vec3 diffuse = uKd * d * myColor;
vec3 specular = uKs * s * uSpecularColor;
gl_FragColor = vec4( ambient + diffuse + specular, 1. );
}
```

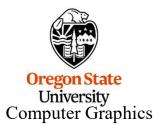

## **Changing the Bump Height**

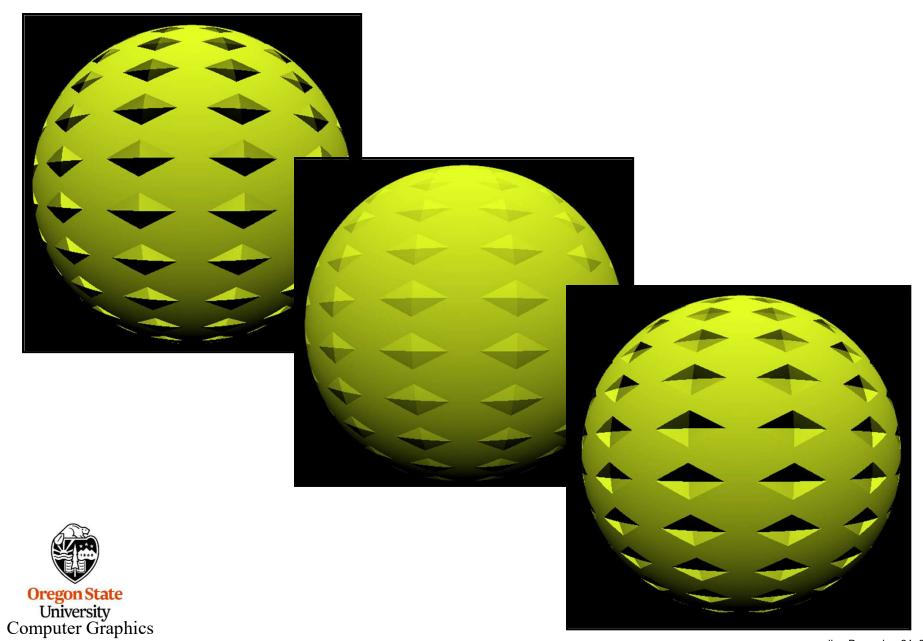

## **Changing the Bump Density**

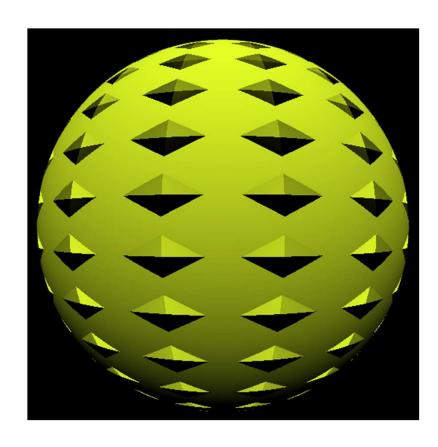

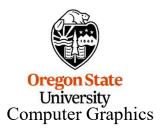

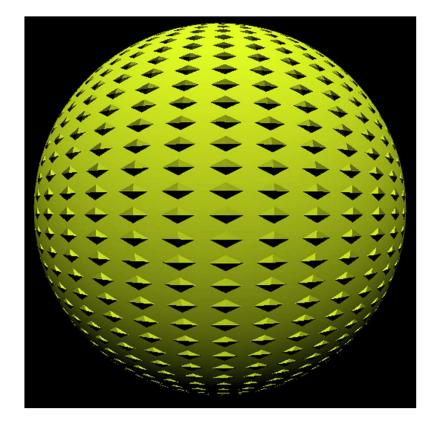

### **Different Objects**

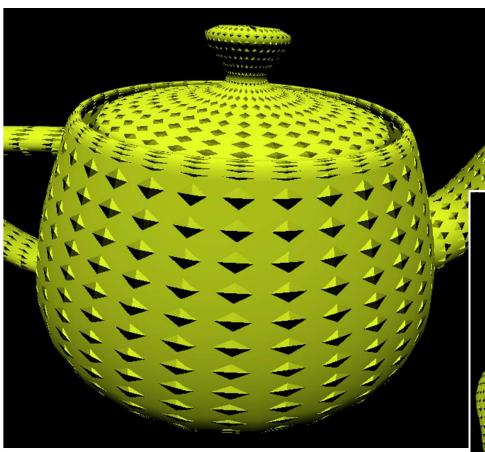

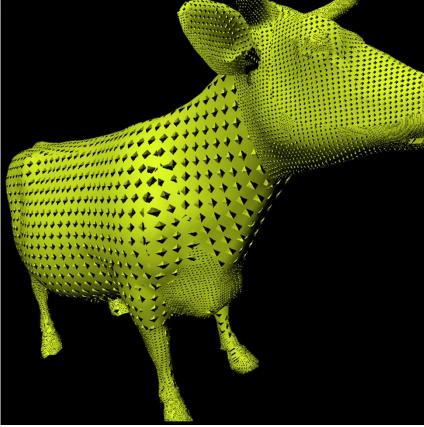

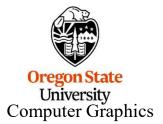

Cow Pox? :-)

## Combining Bump and Cube Mapping: A Good Reason to Work in X-Y-Z instead of B-T-N

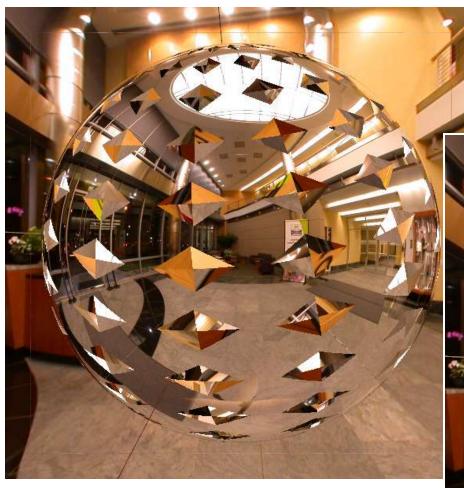

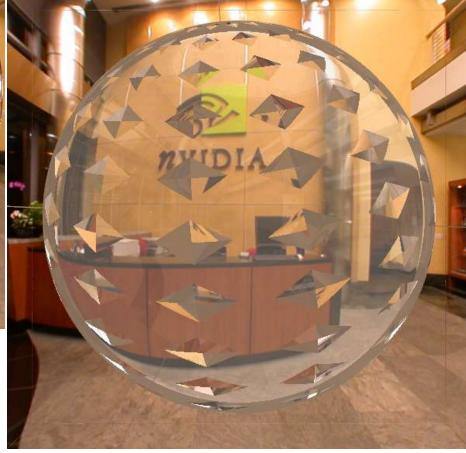

## Combining Bump and Cube Mapping: A Good Reason to Work in X-Y-Z instead of B-T-N

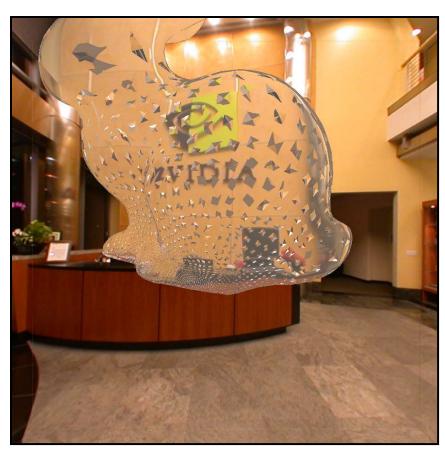

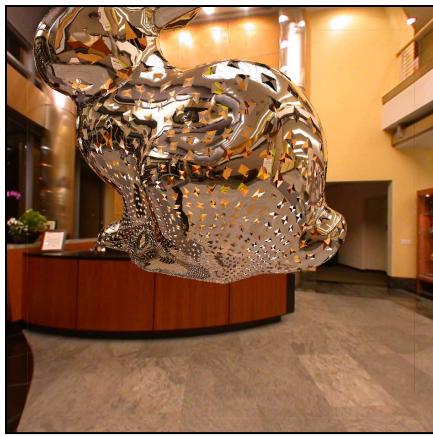

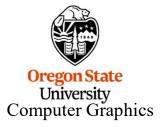